# Package 'geoGAM'

November 14, 2023

<span id="page-0-0"></span>Type Package

Title Select Sparse Geoadditive Models for Spatial Prediction

Version 0.1-3

Date 2023-10-30

**Depends**  $R(>= 2.14.0)$ 

Imports mboost, mgcv, grpreg, MASS

Suggests raster, sp

Description A model building procedure to build parsimonious geoadditive model from a large number of covariates. Continuous, binary and ordered categorical responses are supported. The model building is based on component wise gradient boosting with linear effects, smoothing splines and a smooth spatial surface to model spatial autocorrelation. The resulting covariate set after gradient boosting is further reduced through backward elimination and aggregation of factor levels. The package provides a model based bootstrap method to simulate prediction intervals for point predictions. A test data set of a soil mapping case study in Berne (Switzerland) is provided. Nussbaum, M., Walthert, L., Fraefel, M., Greiner, L., and Papritz, A. (2017) [<doi:10.5194/soil-3-191-2017>](https://doi.org/10.5194/soil-3-191-2017).

License GPL  $(>= 2)$ 

Author Madlene Nussbaum [cre, aut], Andreas Papritz [ths] Maintainer Madlene Nussbaum <m.nussbaum@uu.nl> LazyData TRUE NeedsCompilation no Repository CRAN Date/Publication 2023-11-14 18:00:07 UTC

# R topics documented:

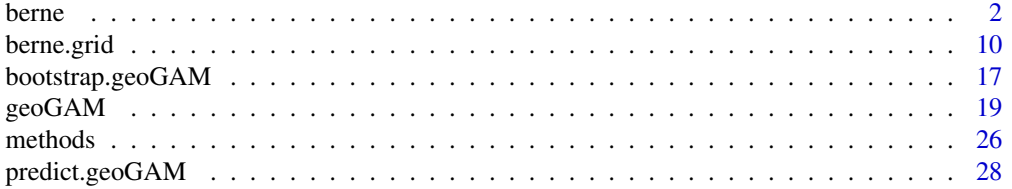

#### <span id="page-1-1"></span><span id="page-1-0"></span>**Index** [33](#page-32-0)

#### Description

The Berne dataset contains soil responses and a large set of explanatory covariates. The study area is located to the Northwest of the city of Berne and covers agricultural area. Soil responses included are soil pH (4 depth intervals calculated from soil horizon), drainage classes (3 ordered classes) and presence of waterlogging characteristics down to a specified depth (binary response).

Covariates cover environmental conditions by representing climate, topography, parent material and soil.

#### Usage

data("berne")

#### Format

A data frame with 1052 observations on the following 238 variables.

site\_id\_unique ID of original profile sampling

x easting, Swiss grid in m, EPSG: 21781 (CH1903/LV03)

y northing, Swiss grid in m, EPSG: 21781 (CH1903/LV03)

dataset Factor splitting dataset for calibration and independent validation. validation was assigned at random by using weights to ensure even spatial coverage of the agricultural area.

dclass Drainage class, ordered Factor.

waterlog.30 Presence of waterlogging characteristics down to 30 cm (1: presence, 0: absence)

waterlog.50 Presence of waterlogging characteristics down to 50 cm (1: presence, 0: absence)

waterlog.100 Presence of waterlogging characteristics down to 100 cm (1: presence, 0: absence)

- ph.0.10 Soil pH in 0-10 cm depth.
- ph.10.30 Soil pH in 10-30 cm depth.
- ph.30.50 Soil pH in 30-50 cm depth.
- ph.50.100 Soil pH in 50-100 cm depth.
- timeset Factor with range of sampling year and label for sampling type for soil pH. no label:  $CaCl<sub>2</sub>$  laboratory measurements, field: field estimate by indicator solution, ptf:  $H<sub>2</sub>0$  laboratory measurements transferred by pedotransfer function (univariate linear regression) to level of  $CaCl<sub>2</sub>$  measures.
- cl\_mt\_etap\_pe columns 14 to 238 contain environmental covariates representing soil forming factors. For more information see Details below.

cl\_mt\_etap\_ro

cl\_mt\_gh\_1

cl\_mt\_gh\_10 cl\_mt\_gh\_11 cl\_mt\_gh\_12 cl\_mt\_gh\_2 cl\_mt\_gh\_3 cl\_mt\_gh\_4 cl\_mt\_gh\_5 cl\_mt\_gh\_6 cl\_mt\_gh\_7 cl\_mt\_gh\_8 cl\_mt\_gh\_9 cl\_mt\_gh\_y cl\_mt\_pet\_pe cl\_mt\_pet\_ro cl\_mt\_rr\_1 cl\_mt\_rr\_10 cl\_mt\_rr\_11 cl\_mt\_rr\_12 cl\_mt\_rr\_2 cl\_mt\_rr\_3 cl\_mt\_rr\_4 cl\_mt\_rr\_5 cl\_mt\_rr\_6 cl\_mt\_rr\_7 cl\_mt\_rr\_8 cl\_mt\_rr\_9 cl\_mt\_rr\_y cl\_mt\_swb\_pe cl\_mt\_swb\_ro cl\_mt\_td\_1 cl\_mt\_td\_10 cl\_mt\_td\_11 cl\_mt\_td\_12 cl\_mt\_td\_2 cl\_mt\_tt\_1 cl\_mt\_tt\_11 cl\_mt\_tt\_12

cl\_mt\_tt\_3 cl\_mt\_tt\_4 cl\_mt\_tt\_5 cl\_mt\_tt\_6 cl\_mt\_tt\_7 cl\_mt\_tt\_8 cl\_mt\_tt\_9 cl\_mt\_tt\_y ge\_caco3 ge\_geo500h1id ge\_geo500h3id ge\_gt\_ch\_fil ge\_lgm ge\_vszone sl\_nutr\_fil sl\_physio\_neu sl\_retention\_fil sl\_skelett\_r\_fil sl\_wet\_fil tr\_be\_gwn25\_hdist tr\_be\_gwn25\_vdist tr\_be\_twi2m\_7s\_tcilow tr\_be\_twi2m\_s60\_tcilow tr\_ch\_3\_80\_10 tr\_ch\_3\_80\_10s tr\_ch\_3\_80\_20s tr\_cindx10\_25 tr\_cindx50\_25 tr\_curv\_all tr\_curv\_plan tr\_curv\_prof tr\_enessk tr\_es25 tr\_flowlength\_up tr\_global\_rad\_ch tr\_lsf tr\_mrrtf25

tr\_mrvbf25 tr\_ndom\_veg2m\_fm tr\_nego tr\_nnessk tr\_ns25 tr\_ns25\_145mn tr\_ns25\_145sd tr\_ns25\_75mn tr\_ns25\_75sd tr\_poso tr\_protindx tr\_se\_alti10m\_c tr\_se\_alti25m\_c tr\_se\_alti2m\_fmean\_10c tr\_se\_alti2m\_fmean\_25c tr\_se\_alti2m\_fmean\_50c tr\_se\_alti2m\_fmean\_5c tr\_se\_alti2m\_std\_10c tr\_se\_alti2m\_std\_25c tr\_se\_alti2m\_std\_50c tr\_se\_alti2m\_std\_5c tr\_se\_alti50m\_c tr\_se\_alti6m\_c tr\_se\_conv2m tr\_se\_curv10m tr\_se\_curv25m tr\_se\_curv2m tr\_se\_curv2m\_s15 tr\_se\_curv2m\_s30 tr\_se\_curv2m\_s60 tr\_se\_curv2m\_s7 tr\_se\_curv2m\_std\_10c tr\_se\_curv2m\_std\_25c tr\_se\_curv2m\_std\_50c tr\_se\_curv2m\_std\_5c tr\_se\_curv50m tr\_se\_curv6m

tr\_se\_curvplan10m tr\_se\_curvplan25m tr\_se\_curvplan2m tr\_se\_curvplan2m\_grass\_17c tr\_se\_curvplan2m\_grass\_45c tr\_se\_curvplan2m\_grass\_9c tr\_se\_curvplan2m\_s15 tr\_se\_curvplan2m\_s30 tr\_se\_curvplan2m\_s60 tr\_se\_curvplan2m\_s7 tr\_se\_curvplan2m\_std\_10c tr\_se\_curvplan2m\_std\_25c tr\_se\_curvplan2m\_std\_50c tr\_se\_curvplan2m\_std\_5c tr\_se\_curvplan50m tr\_se\_curvplan6m tr\_se\_curvprof10m tr\_se\_curvprof25m tr\_se\_curvprof2m tr\_se\_curvprof2m\_grass\_17c tr\_se\_curvprof2m\_grass\_45c tr\_se\_curvprof2m\_grass\_9c tr\_se\_curvprof2m\_s15 tr\_se\_curvprof2m\_s30 tr\_se\_curvprof2m\_s60 tr\_se\_curvprof2m\_s7 tr\_se\_curvprof2m\_std\_10c tr\_se\_curvprof2m\_std\_25c tr\_se\_curvprof2m\_std\_50c tr\_se\_curvprof2m\_std\_5c tr\_se\_curvprof50m tr\_se\_curvprof6m tr\_se\_diss2m\_10c tr\_se\_diss2m\_25c tr\_se\_diss2m\_50c

- tr\_se\_diss2m\_5c
- tr\_se\_e\_aspect10m

tr\_se\_e\_aspect25m

- tr\_se\_e\_aspect2m
- tr\_se\_e\_aspect2m\_10c
- tr\_se\_e\_aspect2m\_25c
- tr\_se\_e\_aspect2m\_50c
- tr\_se\_e\_aspect2m\_5c
- tr\_se\_e\_aspect2m\_grass\_17c
- tr\_se\_e\_aspect2m\_grass\_45c
- tr\_se\_e\_aspect2m\_grass\_9c
- tr\_se\_e\_aspect50m
- tr\_se\_e\_aspect6m
- tr\_se\_mrrtf2m
- tr\_se\_mrvbf2m
- tr\_se\_n\_aspect10m
- tr\_se\_n\_aspect25m
- tr\_se\_n\_aspect2m
- tr\_se\_n\_aspect2m\_10c
- tr\_se\_n\_aspect2m\_25c
- tr\_se\_n\_aspect2m\_50c
- tr\_se\_n\_aspect2m\_5c
- tr\_se\_n\_aspect2m\_grass\_17c
- tr\_se\_n\_aspect2m\_grass\_45c
- tr\_se\_n\_aspect2m\_grass\_9c
- tr\_se\_n\_aspect50m
- tr\_se\_n\_aspect6m
- tr\_se\_no2m\_r500
- tr\_se\_po2m\_r500
- tr\_se\_rough2m\_10c
- tr\_se\_rough2m\_25c
- tr\_se\_rough2m\_50c
- tr\_se\_rough2m\_5c
- tr\_se\_rough2m\_rect3c
- tr\_se\_sar2m
- tr\_se\_sca2m
- tr\_se\_slope10m
- tr\_se\_slope25m
- tr\_se\_slope2m

tr\_se\_slope2m\_grass\_17c tr\_se\_slope2m\_grass\_45c tr\_se\_slope2m\_grass\_9c tr\_se\_slope2m\_s15 tr\_se\_slope2m\_s30 tr\_se\_slope2m\_s60 tr\_se\_slope2m\_s7 tr\_se\_slope2m\_std\_10c tr\_se\_slope2m\_std\_25c tr\_se\_slope2m\_std\_50c tr\_se\_slope2m\_std\_5c tr\_se\_slope50m tr\_se\_slope6m tr\_se\_toposcale2m\_r3\_r50\_i10s tr\_se\_tpi\_2m\_10c tr\_se\_tpi\_2m\_25c tr\_se\_tpi\_2m\_50c tr\_se\_tpi\_2m\_5c tr\_se\_tri2m\_altern\_3c tr\_se\_tsc10\_2m tr\_se\_twi2m tr\_se\_twi2m\_s15 tr\_se\_twi2m\_s30 tr\_se\_twi2m\_s60 tr\_se\_twi2m\_s7 tr\_se\_vrm2m tr\_se\_vrm2m\_r10c tr\_slope25\_l2g tr\_terrtextur tr\_tpi2000c tr\_tpi5000c tr\_tpi500c tr\_tsc25\_18 tr\_tsc25\_40 tr\_twi2 tr\_twi\_normal tr\_vdcn25

#### Details

#### Soil data

The soil data originates from various soil sampling campaigns since 1968. Most of the data was collected in conventional soil surveys in the 1970ties in the course of amelioration and farm land exchanges. As frequently observed in legacy soil data sampling site allocation followed a purposive sampling strategy identifying typical soils in an area in the course of polygon soil mapping.

dclass contains drainage classes of three levels. Swiss soil classification differentiates stagnic (I), gleyic (G) and anoxic/reduced (R) soil profile qualifiers with each 4, 6 resp. 5 levels. To reduce complexity the qualifiers I, G and R were aggregated to the degree of hydromorphic characteristic of a site with the ordered levels well (qualifier labels I1–I2, G1–G3, R1 and no hydromorphic qualifier), moderate well drained (I3–I4, G4) and poor drained (G5–G6, R2–R5).

waterlog indicates the presence or absence of waterlogging characteristics down 30, 50 and 100 cm soil depth. The responses were based on horizon qualifiers 'gg' or 'r' of the Swiss classification (Brunner et al. 1997) as those were considered to limit plant growth. A horizon was given the qualifier 'gg' if it was strongly gleyic predominantly oxidized (rich in  $Fe^{3+}$ ) and 'r' if it was anoxic predominantly reduced (poor in  $Fe^{3+}$ ).

pH was mostly sampled following genetic soil horizons. To ensure comparability between sites pH was transferred to fixed depth intervals of 0–10, 10–30, 30–50 and 50–100 cm by weighting soil horizons falling into a given interval. The data contains laboratory measurements that solved samples in  $CaCl<sub>2</sub>$  or  $H<sub>2</sub>0$ . The latter were transferred to the level of  $CaCl<sub>2</sub>$  measurements by univariate linear regression (label ptf in timeset). Further, the dataset contains estimates of pH in the field by an indicator solution (Hellige pH, label field in timeset). The column timeset can be used to partly correct for the long sampling period and the different sampling methods.

#### Environmental covariates

The numerous covariates were assembled from the available spatial data in the case study area. Each covariate name was given a prefix:

- cl\_ climate covariates as precipitation, temperature, radiation
- tr\_ terrain attributes, covariates derived from digital elevation models
- ge\_ covariates from geological maps
- s1\_ covariates from an overview soil map

References to the used datasets can be found in Nussbaum et al. 2017b.

#### References

Brunner, J., Jaeggli, F., Nievergelt, J., and Peyer, K. (1997). Kartieren und Beurteilen von Landwirtschaftsboeden. FAL Schriftenreihe 24, Eidgenoessische Forschungsanstalt fuer Agraroekologie und Landbau, Zuerich-Reckenholz (FAL).

Nussbaum, M., Spiess, K., Baltensweiler, A., Grob, U., Keller, A., Greiner, L., Schaepman, M. E., and Papritz, A., 2017b. Evaluation of digital soil mapping approaches with large sets of environmental covariates, SOIL Discuss., https://www.soil-discuss.net/soil-2017-14/, in review.

#### Examples

data(berne)

# Description

The Berne grid dataset contains values of spatial covariates on the nodes of a 20 m grid. The dataset is intended for spatial continouous predictions of soil properties modelled from the sampling locations in [berne](#page-1-1) dataset.

# Usage

data("berne")

#### Format

A data frame with 4594 observations on the following 228 variables.

id node identifier number.

x easting, Swiss grid in m, EPSG: 21781 (CH1903/LV03)

y northing, Swiss grid in m, EPSG: 21781 (CH1903/LV03)

cl\_mt\_etap\_pe columns 4 to 228 contain environmental covariates representing soil forming factors. For more information see Details in [berne](#page-1-1).

cl\_mt\_etap\_ro cl\_mt\_gh\_1 cl\_mt\_gh\_10 cl\_mt\_gh\_11 cl\_mt\_gh\_12 cl\_mt\_gh\_2 cl\_mt\_gh\_3 cl\_mt\_gh\_4 cl\_mt\_gh\_5 cl\_mt\_gh\_6 cl\_mt\_gh\_7 cl\_mt\_gh\_8 cl\_mt\_gh\_9 cl\_mt\_gh\_y cl\_mt\_pet\_pe cl\_mt\_pet\_ro cl\_mt\_rr\_1 cl\_mt\_rr\_10

cl\_mt\_rr\_11 cl\_mt\_rr\_12 cl\_mt\_rr\_2 cl\_mt\_rr\_3 cl\_mt\_rr\_4 cl\_mt\_rr\_5 cl\_mt\_rr\_6 cl\_mt\_rr\_7 cl\_mt\_rr\_8 cl\_mt\_rr\_9 cl\_mt\_rr\_y cl\_mt\_swb\_pe cl\_mt\_swb\_ro cl\_mt\_td\_1 cl\_mt\_td\_10 cl\_mt\_td\_11 cl\_mt\_td\_12 cl\_mt\_td\_2 cl\_mt\_tt\_1 cl\_mt\_tt\_11 cl\_mt\_tt\_12 cl\_mt\_tt\_3 cl\_mt\_tt\_4 cl\_mt\_tt\_5 cl\_mt\_tt\_6 cl\_mt\_tt\_7 cl\_mt\_tt\_8 cl\_mt\_tt\_9 cl\_mt\_tt\_y ge\_caco3 ge\_geo500h1id ge\_geo500h3id ge\_gt\_ch\_fil ge\_lgm ge\_vszone sl\_nutr\_fil sl\_physio\_neu

sl\_retention\_fil sl\_skelett\_r\_fil sl\_wet\_fil tr\_be\_gwn25\_hdist tr\_be\_gwn25\_vdist tr\_be\_twi2m\_7s\_tcilow tr\_be\_twi2m\_s60\_tcilow tr\_ch\_3\_80\_10 tr\_ch\_3\_80\_10s tr\_ch\_3\_80\_20s tr\_cindx10\_25 tr\_cindx50\_25 tr\_curv\_all tr\_curv\_plan tr\_curv\_prof tr\_enessk tr\_es25 tr\_flowlength\_up tr\_global\_rad\_ch tr\_lsf tr\_mrrtf25 tr\_mrvbf25 tr\_ndom\_veg2m\_fm tr\_nego tr\_nnessk tr\_ns25 tr\_ns25\_145mn tr\_ns25\_145sd tr\_ns25\_75mn tr\_ns25\_75sd tr\_poso tr\_protindx tr\_se\_alti10m\_c tr\_se\_alti25m\_c tr\_se\_alti2m\_fmean\_10c tr\_se\_alti2m\_fmean\_25c tr\_se\_alti2m\_fmean\_50c

tr\_se\_alti2m\_fmean\_5c

tr\_se\_alti2m\_std\_10c

tr\_se\_alti2m\_std\_25c

tr\_se\_alti2m\_std\_50c

tr\_se\_alti2m\_std\_5c

tr\_se\_alti50m\_c

tr\_se\_alti6m\_c

tr\_se\_conv2m

tr\_se\_curv10m

tr\_se\_curv25m

tr\_se\_curv2m

tr\_se\_curv2m\_s15

tr\_se\_curv2m\_s30

tr\_se\_curv2m\_s60

tr\_se\_curv2m\_s7

tr\_se\_curv2m\_std\_10c

tr\_se\_curv2m\_std\_25c

tr\_se\_curv2m\_std\_50c

tr\_se\_curv2m\_std\_5c

tr\_se\_curv50m

tr\_se\_curv6m

tr\_se\_curvplan10m

tr\_se\_curvplan25m

tr\_se\_curvplan2m

tr\_se\_curvplan2m\_grass\_17c

tr\_se\_curvplan2m\_grass\_45c

tr\_se\_curvplan2m\_grass\_9c

tr\_se\_curvplan2m\_s15

tr\_se\_curvplan2m\_s30

tr\_se\_curvplan2m\_s60

tr\_se\_curvplan2m\_s7

tr\_se\_curvplan2m\_std\_10c

tr\_se\_curvplan2m\_std\_25c

tr\_se\_curvplan2m\_std\_50c

tr\_se\_curvplan2m\_std\_5c

tr\_se\_curvplan50m

tr\_se\_curvplan6m

tr\_se\_curvprof10m tr\_se\_curvprof25m tr\_se\_curvprof2m tr\_se\_curvprof2m\_grass\_17c tr\_se\_curvprof2m\_grass\_45c tr\_se\_curvprof2m\_grass\_9c tr\_se\_curvprof2m\_s15 tr\_se\_curvprof2m\_s30 tr\_se\_curvprof2m\_s60 tr\_se\_curvprof2m\_s7 tr\_se\_curvprof2m\_std\_10c tr\_se\_curvprof2m\_std\_25c tr\_se\_curvprof2m\_std\_50c tr\_se\_curvprof2m\_std\_5c tr\_se\_curvprof50m tr\_se\_curvprof6m tr\_se\_diss2m\_10c tr\_se\_diss2m\_25c tr\_se\_diss2m\_50c tr\_se\_diss2m\_5c tr\_se\_e\_aspect10m tr\_se\_e\_aspect25m tr\_se\_e\_aspect2m tr\_se\_e\_aspect2m\_10c tr\_se\_e\_aspect2m\_25c tr\_se\_e\_aspect2m\_50c tr\_se\_e\_aspect2m\_5c tr\_se\_e\_aspect2m\_grass\_17c tr\_se\_e\_aspect2m\_grass\_45c tr\_se\_e\_aspect2m\_grass\_9c tr\_se\_e\_aspect50m tr\_se\_e\_aspect6m tr\_se\_mrrtf2m tr\_se\_mrvbf2m tr\_se\_n\_aspect10m

- tr\_se\_n\_aspect25m
- tr\_se\_n\_aspect2m

tr\_se\_n\_aspect2m\_10c

tr\_se\_n\_aspect2m\_25c

tr\_se\_n\_aspect2m\_50c

tr\_se\_n\_aspect2m\_5c

tr\_se\_n\_aspect2m\_grass\_17c

tr\_se\_n\_aspect2m\_grass\_45c

tr\_se\_n\_aspect2m\_grass\_9c

tr\_se\_n\_aspect50m

- tr\_se\_n\_aspect6m
- tr\_se\_no2m\_r500

tr\_se\_po2m\_r500

tr\_se\_rough2m\_10c

tr\_se\_rough2m\_25c

tr\_se\_rough2m\_50c

tr\_se\_rough2m\_5c

tr\_se\_rough2m\_rect3c

tr\_se\_sar2m

tr\_se\_sca2m

tr\_se\_slope10m

tr\_se\_slope25m

tr\_se\_slope2m

tr\_se\_slope2m\_grass\_17c

tr\_se\_slope2m\_grass\_45c

tr\_se\_slope2m\_grass\_9c

tr\_se\_slope2m\_s15

tr\_se\_slope2m\_s30

tr\_se\_slope2m\_s60

tr\_se\_slope2m\_s7

tr\_se\_slope2m\_std\_10c

tr\_se\_slope2m\_std\_25c

tr\_se\_slope2m\_std\_50c

tr\_se\_slope2m\_std\_5c

tr\_se\_slope50m

tr\_se\_slope6m

tr\_se\_toposcale2m\_r3\_r50\_i10s

tr\_se\_tpi\_2m\_10c

tr\_se\_tpi\_2m\_50c tr\_se\_tpi\_2m\_5c tr\_se\_tri2m\_altern\_3c tr\_se\_tsc10\_2m tr\_se\_twi2m tr\_se\_twi2m\_s15 tr\_se\_twi2m\_s30 tr\_se\_twi2m\_s60 tr\_se\_twi2m\_s7 tr\_se\_vrm2m tr\_se\_vrm2m\_r10c tr\_slope25\_l2g tr\_terrtextur tr\_tpi2000c tr\_tpi5000c tr\_tpi500c tr\_tsc25\_18 tr\_tsc25\_40 tr\_twi2 tr\_twi\_normal tr\_vdcn25

#### Details

Due to CRAN file size restrictions the grid for spatial predictions only shows a very small excerpt of the original study area.

The environmental covariates for prediction of soil properties from dataset [berne](#page-1-1) were extracted at the nodes of a 20 m grid. For higher resolution geodata sets no averaging over the area of the 20x20 pixel was done. Berne.grid therefore has the same spatial support for each covariate as [berne](#page-1-1).

For more information on the environmental covariates see [berne](#page-1-1).

### References

Nussbaum, M., Spiess, K., Baltensweiler, A., Grob, U., Keller, A., Greiner, L., Schaepman, M. E., and Papritz, A.: Evaluation of digital soil mapping approaches with large sets of environmental covariates, SOIL, 4, 1-22, doi:10.5194/soil-4-1-2018, 2018.

# Examples

data(berne.grid)

<span id="page-15-0"></span>

#### <span id="page-16-1"></span><span id="page-16-0"></span>Description

Method for class geoGAM to compute model based bootstrap for point predictions. Returns complete predictive distribution of which prediction intervals can be computed.

#### Usage

```
## Default S3 method:
bootstrap(object, ...)
## S3 method for class 'geoGAM'
bootstrap(object, newdata, R = 100,
         back.transform = c("none", "log", "sqrt"),
          seed = NULL, cores = detectCores(), ...)
```
#### Arguments

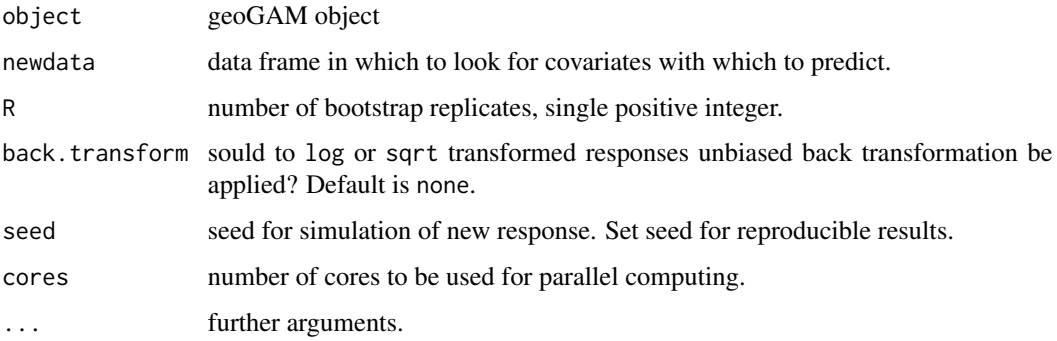

# Details

Soil properties are predicted for new locations  $s_+$  from the final [geoGAM](#page-18-1) fit by  $\tilde{Y}(s_+) = \hat{f}(\mathbf{x}(s_+)),$ see function [predict.geoGAM](#page-27-1).

To model the predictive distributions for continuous responses [bootstrap.geoGAM](#page-16-1) uses a nonparametric, model-based bootstrapping approach (Davison and Hinkley 1997, pp. 262, 285) as follows:

- 1. New values of the response are simulated according to  $Y(s)^* = \hat{f}(\mathbf{x}(s)) + \epsilon$ , where  $\hat{f}(\mathbf{x}(s))$ are the fitted values of the final model and  $\epsilon$  are errors randomly sampled with replacement from the centred, homoscedastic residuals of the final model Wood 2006, p. 129).
- 2. [geoGAM](#page-18-1) is fitted to  $Y(\mathbf{s})^*$ .

<span id="page-17-0"></span>3. Prediction errors are computed according to  $\delta^*_{+} = \hat{f}(\mathbf{x}(\mathbf{s}_+))^* - (\hat{f}(\mathbf{x}(\mathbf{s}_+)) + \epsilon)$ , where  $\hat{f}(\mathbf{x}(\mathbf{s}_+))^*$  are predicted values at new locations  $\mathbf{s}_+$  of the model built with the simulated response  $Y(\mathbf{s})^*$  in step B above, and the errors  $\epsilon$  are again randomly sampled from the centred, homoscedastic residuals of the final model (see step A).

Prediction intervals are computed according to

$$
[\hat{f}(\mathbf{x}(\mathbf{s}_+)) - \delta^*_{+(1-\alpha)}; \hat{f}(\mathbf{x}(\mathbf{s}_+)) - \delta^*_{+(\alpha)}]
$$

where  $\delta^*_{+(1)}$  and  $\delta^*_{+(1-\alpha)}$  are the  $\alpha$ - and  $(1-\alpha)$ -quantiles of  $\delta^*_{+}$ , pooled over all 1000 bootstrap repetitions.

Predictive distributions for binary and ordinal responses are directly obtained from a final [geoGAM](#page-18-1) fit by predicting probabilities of occurrence  $Prob(Y(s) = r | x(s))$  (Davison and Hinkley 1997, p. 358).

#### Value

Data frame of nrows (newdata) rows and  $R + 2$  columns with x and y indicating coordinates of the location and P1 to P...R the prediction at this location from 1...R replications.

#### Author(s)

M. Nussbaum

#### References

Nussbaum, M., Walthert, L., Fraefel, M., Greiner, L., and Papritz, A.: Mapping of soil properties at high resolution in Switzerland using boosted geoadditive models, SOIL, 3, 191-210, doi:10.5194/soil-3-191-2017, 2017.

Davison, A. C. and Hinkley, D. V., 2008. Bootstrap Methods and Their Applications. Cambridge University Press.

#### See Also

To create geoGAM objects see [geoGAM](#page-18-1) and to predict without simulation of the predictive distribution see [predict.geoGAM](#page-27-1).

#### Examples

#### data(quakes)

```
# group stations to ensure min 20 observations per factor level
# and reduce number of levels for speed
quakes$stations <- factor( cut( quakes$stations, breaks = c(0, 15, 19, 23, 30, 39, 132)) )
# Artificially split data to create prediction data set
set.seed(1)
quakes.pred <- quakes[ ss <- sample(1:nrow(quakes), 500), ]
```
#### <span id="page-18-0"></span> $\epsilon$ geoGAM 19

```
quakes <- quakes[ -ss, ]
quakes.geogam <- geoGAM(response = "mag",
                       covariates = c("stations", "depth"),coords = c("lat", "long"),data = quakes,
                        max.stop = 20,cores = 1)## compute model based bootstrap with 10 repetitions (use at least 100)
quakes.boot <- bootstrap(quakes.geogam,
                         newdata = quakes.pred,
                        R = 10, cores = 1)
# plot predictive distribution for site in row 9
hist( as.numeric( quakes.boot[ 9, -c(1:2)] ), col = "grey",
    main = paste("Predictive distribution at", paste( quakes.boot[9, 1:2], collapse = "/")),
      xlab = "predicted magnitude")
# compute 95 % prediction interval and add to plot
quant95 <- quantile( as.numeric( quakes.boot[ 9, -c(1:2)] ), probs = c(0.025, 0.975) )
abline(v = quant95[1], lty = "dashed")abline(v =quant95[2], lty = "dashed")
```
<span id="page-18-1"></span>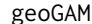

 $Select$  sparse geoadditive model

#### Description

Selects a parsimonious geoadditive model from a large set of covariates with the aim of (spatial) prediction.

# Usage

```
geoGAM(response, covariates = names(data)[!(names(data) %in% c(response,coords))],
       data, coords = NULL, weights = rep(1, nrow(data)),
       offset = TRUE, max.stop = 300, non.stationary = FALSE,
       sets = NULL, seed = NULL, validation.data = NULL,
       verbose = 0, cores = min(detectCores(),10))
```
#### Arguments

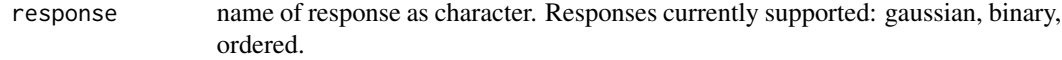

<span id="page-19-0"></span>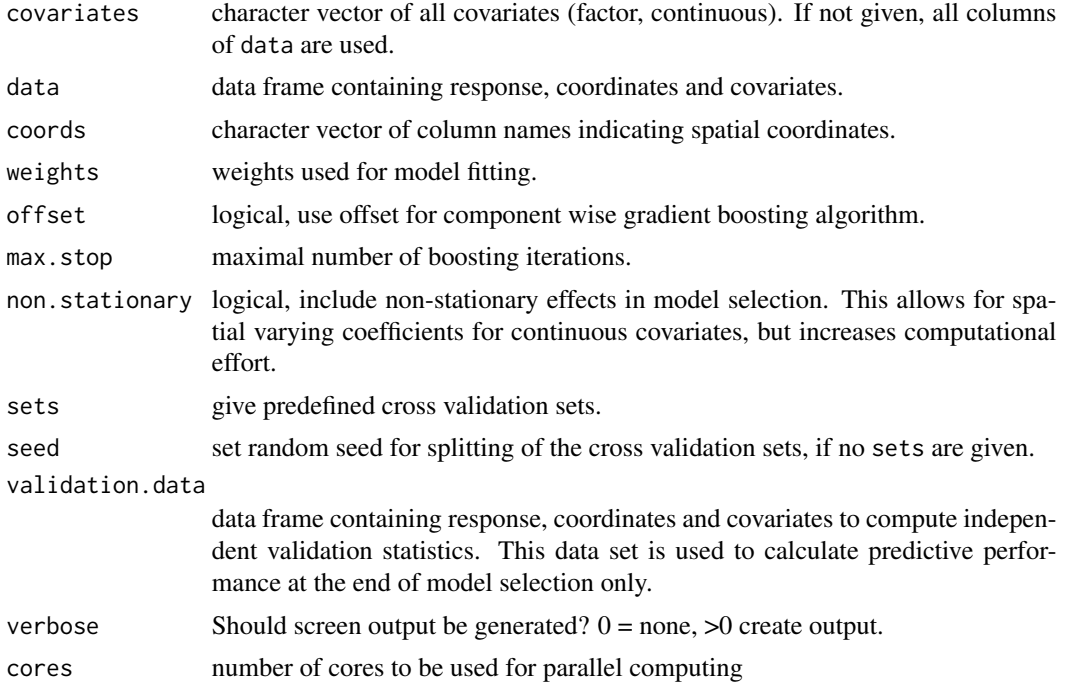

#### Details

#### Summary

[geoGAM](#page-18-1) models smooth nonlinear relations between responses and single covariates and combines these model terms additively. Residual spatial autocorrelation is captured by a smooth function of spatial coordinates and nonstationary effects are included by interactions between covariates and smooth spatial functions. The core of fully automated model building for geoGAM is componentwise gradient boosting. The model selection procedures aims at obtaining sparse models that are open to check feasibilty of modelled relationships (Nussbaum et al. 2017a).

[geoGAM](#page-18-1) to date models continuous, binary and ordinal responses. It is able to cope with numerous continuous and categorical covariates.

#### Generic model representation

GAM expand the (possibly transformed) conditional expectation of a response at given covariates s as an additive series

$$
g\left(\mathrm{E}[Y(\mathbf{s}) \mid \mathbf{x}(\mathbf{s})]\right) = \nu + f(\mathbf{x}(\mathbf{s})) = \nu + \sum_j f_j(x_j(\mathbf{s})),
$$

where  $\nu$  is a constant and  $f_j(x_j(s))$  are linear terms or unspecified "smooth" nonlinear functions of single covariates  $x_i$ (s) (e.g. smoothing spline, kernel or any other scatterplot smoother) and  $g(\cdot)$  is again a link function. A generalized additive model (GAM) is based on the following components (Hastie and Tibshirani 1990, Chapt. 6):

1. *Response distribution*: Given  $\mathbf{x}(s) = x_1(s), x_2(s), ..., x_p(s)$ , the  $Y(s)$  are conditionally independent observations from simple exponential family distributions.

- 2. *Link function*:  $g(\cdot)$  relates the expectation  $\mu(\mathbf{x}(s)) = E[Y(s)|\mathbf{x}(s)]$  of the response distribution to
- 3. the *additive predictor*  $\sum_j f_j(x_j(\mathbf{s}))$ .

geoGAM extend GAM by allowing a more complex form of the additive predictor (Kneib et al. 2009, Hothorn et al. 2011): First, one can add a smooth function  $f_s(s)$  of the spatial coordinates (smooth spatial surface) to the additive predictor to account for residual autocorrelation.

More complex relationships between Y and x can be modelled by adding terms like  $f_i(x_j(\mathbf{s}))$ .  $f_k(x_k(s))$  – capturing the effect of interactions between covariates – and  $f_s(s) \cdot f_j(x_k(s))$  – accounting for spatially changing dependence between  $Y$  and  $x$ . Hence, in its full generality, a generalized additive model for spatial data is represented by

$$
g(\mu(\mathbf{x(s)})) = \nu + f(\mathbf{x(s)}) =
$$
\n
$$
\nu + \underbrace{\sum_{u} f_{j_u}(x_{j_u}(\mathbf{s})) + \sum_{v} f_{j_v}(x_{j_v}(\mathbf{s})) \cdot f_{k_v}(x_{k_v}(\mathbf{s}))}_{\text{global marginal and interaction effects}}
$$
\n
$$
+ \underbrace{\sum_{w} f_{s_w}(\mathbf{s}) \cdot f_{j_w}(x_{j_w}(\mathbf{s}))}_{\text{nonstationary effects}} + \underbrace{f_{s}(\mathbf{s})}_{\text{autocorrelation}}
$$

Kneib et al. (2009) called the above equation a geoadditive model, a name coined before by Kammann and Wand 2003 for a combination of additive models with a geostatistical error model. It remains to specify what response distributions and link functions should be used for the various response types: For (possibly transformed) *continuous* responses one uses often a normal response distribution combined with the identity link  $g(\mu(\mathbf{x(s)})) = \mu(\mathbf{x(s)})$ . For binary data (coded as 0 and 1), one assumes a Bernoulli distribution and uses often a logit link

$$
g(\mu(\mathbf{x(s)})) = \log\left(\frac{\mu(\mathbf{x(s)})}{1 - \mu(\mathbf{x(s)})}\right),\,
$$

where

$$
\mu(\mathbf{x(s)}) = \text{Prob}[Y(\mathbf{s}) = 1 \mid \mathbf{x(s)}] = \frac{\exp(\nu + f(\mathbf{x(s)}))}{1 + \exp(\nu + f(\mathbf{x(s)}))}.
$$

For ordinal data, with ordered response levels,  $1, 2, \ldots, k$ , the cumulative logit or proportional odds model (Tutz 2012, Sect. 9.1) is used. For any given level  $r \in (1, 2, \ldots, k)$ , the logarithm of the odds of the event  $Y(\mathbf{s}) \leq r | \mathbf{x}(\mathbf{s})$  is then modelled by

$$
\log\left(\frac{\text{Prob}[Y(\mathbf{s}) \le r | \mathbf{x}(\mathbf{s}) ]}{\text{Prob}[Y(\mathbf{s}) > r | \mathbf{x}(\mathbf{s}) ]}\right) = \nu_r + f(\mathbf{x}(\mathbf{s})),
$$

with  $\nu_r$  a sequence of level-specific constants satisfying  $\nu_1 \leq \nu_2 \leq \ldots \leq \nu_r$ . Conversely,

$$
\text{Prob}[Y(\mathbf{s}) \le r \,|\, \mathbf{x}(\mathbf{s})] = \frac{\exp(\nu_r + f(\mathbf{x}(\mathbf{s})))}{1 + \exp(\nu_r + f(\mathbf{x}(\mathbf{s})))}.
$$

<span id="page-21-0"></span>Note that  $\text{Prob}[Y(\mathbf{s}) \le r | \mathbf{x}(\mathbf{s})]$  depends on r only through the constant  $\nu_r$ . Hence, the ratio of the odds of two events  $Y(\mathbf{s}) \le r | \mathbf{x}(\mathbf{s})$  and  $(\mathbf{s}) \le r | \mathbf{x}(\mathbf{s})$  is the same for all r (Tutz 2012, p. 245).

#### Model building (selection of covariates)

To build parsimonious models that can readily be checked for agreement understanding in regards to the analized subject. The following steps 1–6 are implemented in [geoGAM](#page-18-1) toa achieve sparse models in a fully automated way. In several of these steps tuning parameters are optimized by 10-fold cross-validation with fixed subsets using either root mean squared error (RMSE), continuous responses), Brier score (BS), binary responses) or ranked probability score (RPS), ordinal responses) as optimization criteria (see Wilks, 2011). To improve the stability of the algorithm continuous covariates are first scaled (by difference of maximum and minimum value) and centred.

- 1. Boosting (see step 2 below) is more stable and converges more quickly when the effects of categorical covariates (factors) are accounted for as model offset. Therefore, the group lasso (least absolute shrinkage and selection operator, Breheny and Huang  $2015$ , [grpreg](#page-0-0))) – an algorithm that likely excludes non-relevant covariates and treats factors as groups – is used to select important factors for the offset. For ordinal responses stepwise proportional odds logistic regression in both directions with BIC (e. g. Faraway 2005, p. 126) is used to select the offset covariates because lasso cannot be used for such responses.
- 2. Next, a subset of relevant factors, continuous covariates and spatial effects is selected by componentwise gradient boosting. Boosting is a slow stagewise additive learning algorithm. It expands  $f(\mathbf{x}(s))$  in a set of base procedures (baselearners) and approximates the additive predictor by a finite sum of them as follows (Buehlmann and Hothorn 2007):
	- (a) Initialize  $\hat{f}(\mathbf{x(s)})^{[m]}$  with offset of step 1 above and set  $m = 0$ .
	- (b) Increase m by 1. Compute the negative gradient vector  $\mathbf{U}^{[m]}$  (e.g. residuals) for a loss function  $l(\cdot)$ .
	- (c) Fit all baselearners  $g(\mathbf{x}(s))_{1..p}$  to  $\mathbf{U}^{[m]}$  and select the baselearner, say  $g(\mathbf{x}(s))_{j}^{[m]}$  that minimizes  $l(\cdot)$ .
	- (d) Update  $\hat{f}(\mathbf{x(s)})^{[m]} = \hat{f}(\mathbf{x(s)})^{[m-1]} + v \cdot g(\mathbf{x(s)})^{[m]}_j$  with step size  $v \le 1$ .
	- (e) Iterate steps (b) to (d) until  $m = m_{stop}$  (main tuning parameter).

The following settings are used in above algorithm: As loss functions  $l(\cdot) L_2$  is used for continuous, negative binomial likelihood for binary (Buehlmann and Hothorn 2007) and proportional odds likelihood for ordinal responses (Schmid et al. 2011).

Early stopping of the boosting algorithm is achieved by determining optimal  $m_{stop}$  by crossvalidation. Default step length ( $v = 0.1$ ) is used. This is not a sensitive parameter as long as it is clearly below 1 (Hofner et al. 2014).

For continuous covariates penalized smoothing spline baselearners (Kneib et al. 2009) are used. Factors are treated as linear baselearners. To capture residual autocorrelation a bivariate tensor-product P-spline of spatial coordinates (Wood 2006, pp. 162) is added to the additive predictor. Spatially varying effects are modelled by baselearners formed by multiplication of continuous covariates with tensor-product P-splines of spatial coordinates (Wood 2006, pp. 168). Uneven degree of freedom of baselearners biases baselearner selection (Hofner et al. 2011b). Therefore, each baselearner is penalized to 5 degrees of freedom  $(df)$ . Factors with less than 6 levels ( $df < 5$ ) are aggregated to grouped baselearners. By using an offset, effects of important factors with more than 6 levels are implicitly accounted for without penalization.

3. At  $m_{stop}$  (see step 2 above), many included baselearners may have very small effects only. To remove these the effect size  $e_i$  of each baselearner  $f_i(x_i(\mathbf{s}))$  is computed. For factors

<span id="page-22-0"></span>the effect size  $e_i$  is the largest difference between effects of two levels and for continuous covariates it is equal to the maximum contrast of estimated partial effects (after removal of extreme values as in boxplots, Frigge et al. 1989). Generalized additive models (GAM, Wood 2011) are fitted including smooth and factor effects depending on the effect size  $e_i$  of the corresponding baselearner j. The procedure iterates through  $e_j$  and excludes covariates with  $e_j$  smaller than a threshold effect size  $e_t$ . Optimal  $e_t$  is determined by 10-fold cross-validation of GAM. In these GAM fits smooth effects are penalized to 5 degrees of freedom as imposed by componentwise gradient boosting (step 2 above). The factors selected as offset in step 1 are included in the main GAM, that is now fitted without offset.

- 4. The GAM is further reduced by stepwise removal of covariates by cross-validation. The candidate covariate to drop is chosen by largest  $p$  value of  $F$  tests for linear factors and approximate F test (Wood 2011) for smooth terms.
- 5. Factor levels with similar estimated effects are merged stepwise again by cross-validation based on largest  $p$  values from two sample  $t$ -tests of partial residuals.
- 6. The final model (used to compute spatial predictions) results ideally in a parsimonious GAM. Because of step 5, factors have possibly a reduced number of coefficients. Effects of continuous covariates are modelled by smooth functions and – if at all present – spatially structured residual variation (autocorrelation) is represented by a smooth spatial surface. To avoid overfitting both types of smooth effects are penalized to 5 degrees of freedom (as imposed by step 2).

#### Value

Object of class geoGAM:

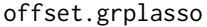

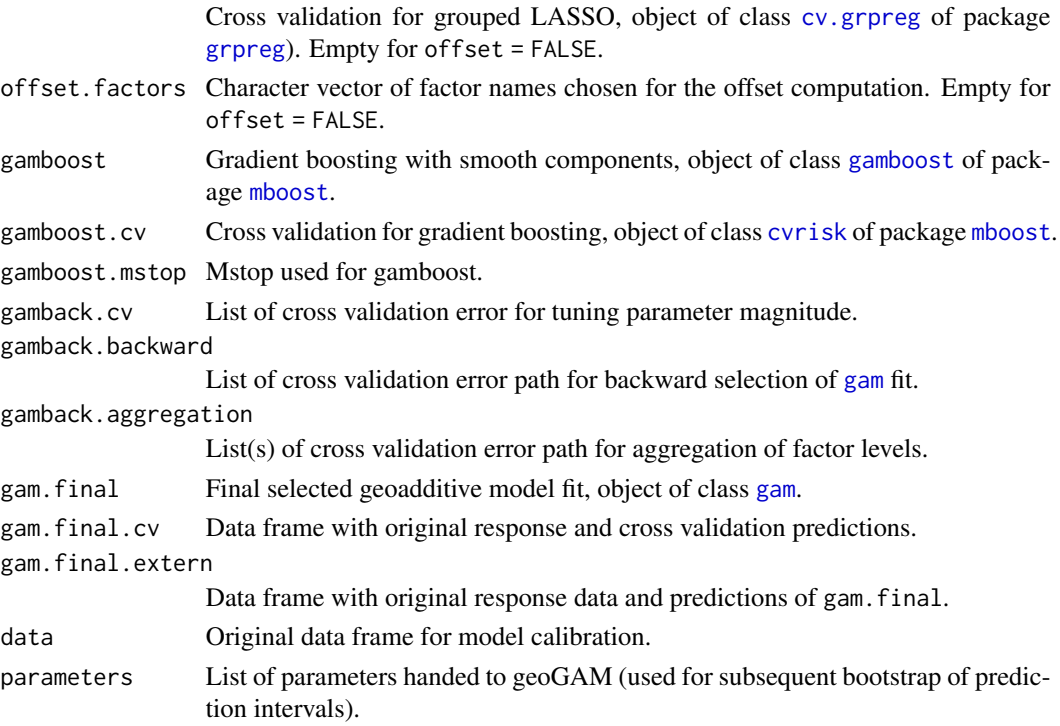

#### <span id="page-23-0"></span>Author(s)

M. Nussbaum

# References

Breheny, P. and Huang, J., 2015. Group descent algorithms for nonconvex penalized linear and logistic regression models with grouped predictors. Statistics and Computing, 25, 173–187.

Buehlmann, P. and Hothorn, T., 2007. Boosting algorithms: Regularization, prediction and model fitting, Stat Sci, 22, 477–505, doi:10.1214/07-sts242.

Faraway, J. J., 2005. Linear Models with R, vol. 63 of Texts in Statistical Science, Chapman & Hall/CRC, Boca Raton.

Frigge, M., Hoaglin, D. C., and Iglewicz, B., 1989. Some implementations of the boxplot. The American Statistician, 43(1), 50–54.

Hastie, T. J. and Tibshirani, R. J., 1990. Generalized Additive Models, vol. 43 of Monographs on Statistics and Applied Probability, Chapman and Hall, London.

Hofner, B., Hothorn, T., Kneib, T., and Schmid, M., 2011. A framework for unbiased model selection based on boosting. Journal of Computational and Graphical Statistics, 20(4), 956–971.

Hofner, B., Mayr, A., Robinzonov, N., and Schmid, M., 2014. Model-based boosting in R: A hands-on tutorial using the R package mboost, Computation Stat, 29, 3–35, doi:10.1007/s00180-012-0382-5.

Hothorn, T., Mueller, J., Schroder, B., Kneib, T., and Brandl, R., 2011. Decomposing environmental, spatial, and spatiotemporal components of species distributions, Ecol Monogr, 81, 329–347.

Kneib, T., Hothorn, T., and Tutz, G., 2009. Variable selection and model choice in geoadditive regression models. Biometrics, 65(2), 626–634.

Nussbaum, M., Walthert, L., Fraefel, M., Greiner, L., and Papritz, A.: Mapping of soil properties at high resolution in Switzerland using boosted geoadditive models, SOIL, 3, 191-210, doi:10.5194/soil-3-191-2017, 2017.

Schmid, M., Hothorn, T., Maloney, K. O., Weller, D. E., and Potapov, S., 2011. Geoadditive regression modeling of stream biological condition, Environ Ecol Stat, 18, 709–733, doi:10.1007/s10651- 010-0158-4.

Tutz, G., 2012, Regression for Categorical Data, Cambridge University Press, doi:10.1017/cbo9780511842061.

Wilks, D. S., 2011. Statistical Methods in the Atmospheric Sciences, Academic Press, 3 edn.

Wood, S. N., 2006. Generalized Additive Models: An Introduction with R, Chapman and Hall/CRC.

Wood, S. N., 2011. Fast stable restricted maximum likelihood and marginal likelihood estimation of semiparametric generalized linear models. Journal of the Royal Statistical Society (B), 73(1), 3–36.

#### See Also

The model selection is based on packages [grpreg](#page-0-0) (function [cv.grpreg](#page-0-0)), MASS (function [polr](#page-0-0)), [mboost](#page-0-0) (functions [gamboost](#page-0-0), [cv](#page-0-0), [cvrisk](#page-0-0)) and [mgcv](#page-0-0) (function [gam](#page-0-0)). For further information please see documentation and vignettes for these packages.

#### $\epsilon$ geoGAM 25

#### Examples

```
### small examples with earthquake data
data(quakes)
set.seed(2)
quakes <- quakes[ sample(1:nrow(quakes), 50), ]
quakes.geogam <- geoGAM(response = "mag",
                        covariates = c("depth", "stations"),
                        data = quakes,seed = 2,
                        max.stop = 5,cores = 1)summary(quakes.geogam)
data(quakes)
# create grouped factor with reduced number of levels
quakes$stations <- factor( cut( quakes$stations, breaks = c(\emptyset, 15, 19, 23, 30, 39, 132)) )
quakes.geogam <- geoGAM(response = "mag",
                        covariates = c("stations", "depth"),
                        coords = c("lat", "long"),data = quakes,max.stop = 10,cores = 1)summary(quakes.geogam)
summary(quakes.geogam, what = "path")
## Use soil data set of soil mapping study area near Berne
data(berne)
set.seed(1)
# Split data sets and
# remove rows with missing values in response and covariates
d.cal <- berne[ berne$dataset == "calibration" & complete.cases(berne), ]
d.val <- berne[ berne$dataset == "validation" & complete.cases(berne), ]
### Model selection for continuous response
ph10.geogam <- geoGAM(response = "ph.0.10",
                      covariates = names(d.cal)[14:ncol(d.cal)],
                      coords = c("x", "y"),
                      data = d.cal,offset = TRUE,
```

```
sets = \text{mboost}::cv(rep(1, nrow(d, cal)), type = "kfold"),validation.data = d.val,
                      cores = 1)summary(ph10.geogam)
summary(ph10.geogam, what = "path")
### Model selection for binary response
waterlog100.geogam <- geoGAM(response = "waterlog.100",
                             covariates = names(d.ca1)[c(14:54, 56:ncol(d.ca1))],coords = c("x", "y"),
                             data = d.ca1,offset = FALSE,
                         sets = sample( cut(seq(1,nrow(d.cal)),breaks=10,labels=FALSE) ),
                             validation.data = d.val,
                             cores = 1)summary(waterlog100.geogam)
summary(waterlog100.geogam, what = "path")
### Model selection for ordered response
dclass.geogam <- geoGAM(response = "dclass",
                        covariates = names(d.cal)[14:ncol(d.cal)],
                        \text{coords} = c("x", "y"),data = d.cal,offset = TRUE,
                        non.stationary = TRUE,
                        seed = 1,
                        validation.data = d.val,
                        cores = 1)summary(dclass.geogam)
summary(dclass.geogam, what = "path")
```
#### methods *Methods for* geoGAM *objects*

#### <span id="page-25-1"></span>Description

Methods for models fitted by geoGAM().

# Usage

```
## S3 method for class 'geoGAM'
summary(object, \dots, what = c("final", "path"))
## S3 method for class 'geoGAM'
print(x, \ldots)
```

```
## S3 method for class 'geoGAM'
plot(x, ..., what = c("final", "path"))
```
### Arguments

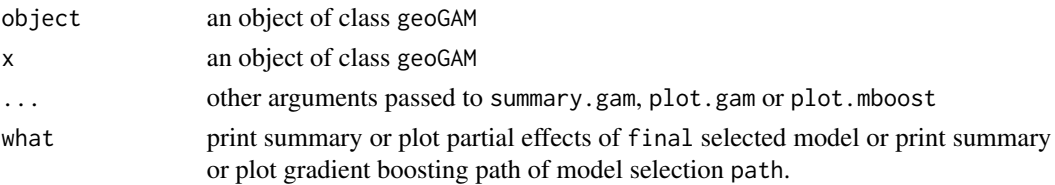

#### Details

summary with what = "final" calls [summary.gam](#page-0-0) to display a summary of the final (geo)additive model. plot with what = "final" calls [plot.gam](#page-0-0) to plot partial residual plots of the final model. summary with what = "path" give a summary of covariates selected in each step of model building. plot with what = "path" calls plot.mboost to plot the path of the gradient boosting algorithm.

### Value

```
For what == "final" summary returns a list of 3:
```

```
summary.gam containing the values of summary.gam.
summary.validation$cv
                 cross validation statistics.
summary.validation$validation
                 validation set statistics.
```

```
For what == "path" summary returns a list of 13:
```
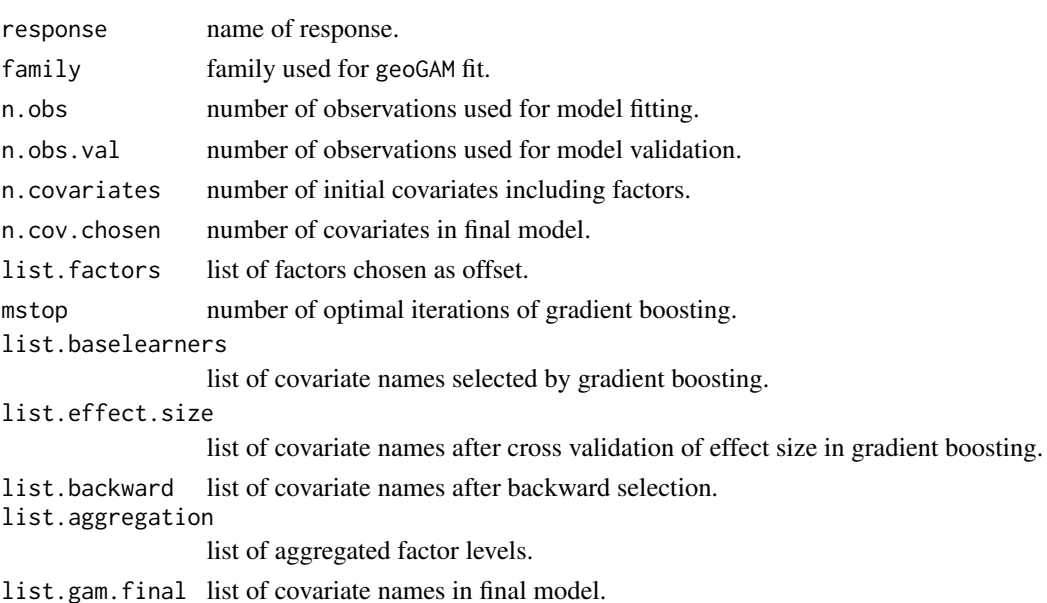

#### Author(s)

M. Nussbaum

# References

Nussbaum, M., Walthert, L., Fraefel, M., Greiner, L., and Papritz, A.: Mapping of soil properties at high resolution in Switzerland using boosted geoadditive models, SOIL, 3, 191-210, doi:10.5194/soil-3-191-2017, 2017.

# See Also

[geoGAM](#page-18-1), [gam](#page-0-0), [predict.gam](#page-0-0)

#### Examples

```
### small example with earthquake data
data(quakes)
set.seed(2)
quakes <- quakes[ sample(1:nrow(quakes), 50), ]
quakes.geogam <- geoGAM(response = "mag",
                        covariates = c("depth", "stations"),
                        data = quakes,
                        seed = 2,
                        max.stop = 5,cores = 1)summary(quakes.geogam)
summary(quakes.geogam, what = "path")
plot(quakes.geogam)
plot(quakes.geogam, what = "path")
```
<span id="page-27-1"></span>predict.geoGAM *Prediction from fitted geoGAM model*

# Description

Takes a fitted [geoGAM](#page-18-1) object and produces point predictions for a new set of covariate values. If no new data is provided fitted values are returned. Centering and scaling is applied with the same parameters as for the calibration data set given to [geoGAM](#page-18-1). Factor levels are aggregated according to the final model fit.

<span id="page-27-0"></span>

# predict.geoGAM 29

#### Usage

```
## S3 method for class 'geoGAM'
predict(object, newdata,
        type = c("response", "link", "probs", "class"),
        back.transform = c("none", "log", "sqrt"),
        threshold = 0.5, se.fit = FALSE, ...)
```
# Arguments

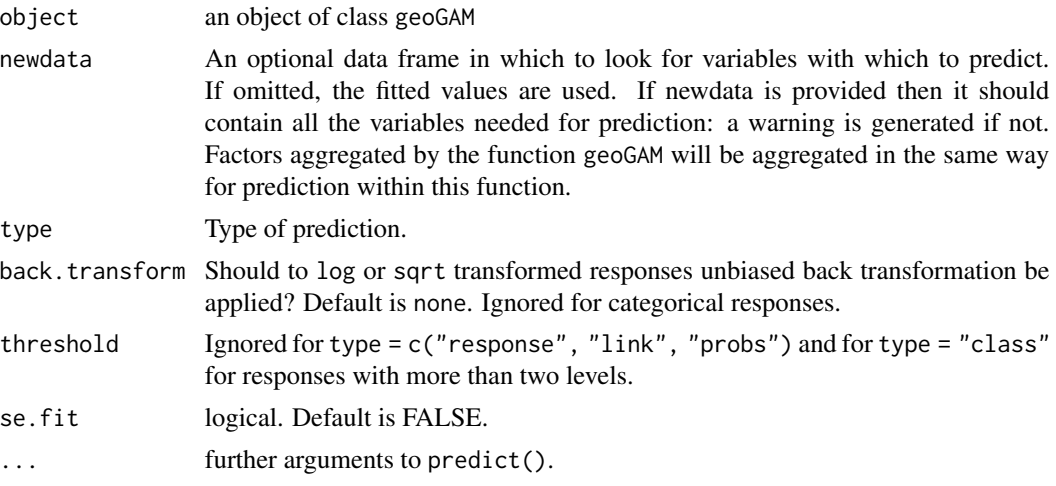

#### Details

Returns point predictions for new locations s from linear and smooth trends  $\hat{f}(\mathbf{x}, s)$  estimated by penalized least squares geoGAM by calling the function [predict.gam](#page-0-0).

# Back transformation of log and sqrt

For lognormal responses (back.transform = 'log') in full analogy to lognormal kriging (Cressie-2006, Eq. 20) the predictions are backtransformed by

$$
E[Y(\mathbf{s}) | \mathbf{x}] = \exp\left( \hat{f}(\mathbf{x}(\mathbf{s})) + \frac{1}{2}\hat{\sigma}^2 - \frac{1}{2}Var[\hat{f}(\mathbf{x}(\mathbf{s})]\right)
$$

with  $\hat{f}(\mathbf{x}(s))$  being the prediction of the log-transformed response,  $\hat{\sigma}^2$  the estimated residual variance of the final [geoGAM](#page-18-1) fit (see [predict.gam](#page-0-0) with se.fit=TRUE) and  $\text{Var}[\hat{f}(\mathbf{x(s)})]$  the variance of  $f(\mathbf{x}(s))$  as provided again by the final [geoGAM](#page-18-1).

For responses with square root transformation (back.transform = 'sqrt') unbiased backtransform is computed by (Nussbaum et al. 2017b)

$$
\tilde{Y}(s) = \hat{f}(\mathbf{x}(s))^2 + \hat{\sigma}^2 - Var[\hat{f}(\mathbf{x}(s))]
$$

with  $\hat{f}(\mathbf{x}(s))^2$  being the prediction of the sqrt-transformed response,  $\hat{\sigma}^2$  the estimated residual variance of the fitted model and  $Var[\hat{f}(\mathbf{x(s)})]$  the variance of  $\hat{f}(\mathbf{x(s)})$  as provided again by [geoGAM](#page-18-1).

# Discretization of probability predictions

For binary and ordered responses predictions yield predicted occurrence probabilities  $\tilde{P}(Y(\mathbf{s}) =$  $r(x, s)$  for response classes r.

To obtain binary class predictions a threshold can be given. A threshold of 0.5 (default) maximizes percentage correct of predicted classes. For binary responses of rare events this threshold may not be optimal. Maximizing on e.g. Gilbert Skill Score (GSS, Wilks, 2011, chap. 8) on cross-validation predictions of the final geoGAM might be a better strategy. GSS is excluding the correct predictions of the more abundant class and is preferably used in case of unequal distribution of binary responses (direct implementation of such a cross validation procedure planed.)

For ordered responses predict with type = 'class' selects the class to which the median of the probability distribution over the ordered categories is assigned (Tutz 2012, p. 475).

#### Value

Vector of point predictions for the sites in newdata is returned, with unbiased back transformation applied according to option back.transform.

If se.fit = TRUE then a 2 item list is returned with items fit and se.fit containing predictions and associated standard error estimates as computed by [predict.gam](#page-0-0).

#### Author(s)

M. Nussbaum

#### References

Cressie, N. A. C., 1993. Statistics for Spatial Data, John Wiley and Sons.

Nussbaum, M., Walthert, L., Fraefel, M., Greiner, L., and Papritz, A.: Mapping of soil properties at high resolution in Switzerland using boosted geoadditive models, SOIL, 3, 191-210, doi:10.5194/soil-3-191-2017, 2017.

Nussbaum, M., Spiess, K., Baltensweiler, A., Grob, U., Keller, A., Greiner, L., Schaepman, M. E., and Papritz, A.: Evaluation of digital soil mapping approaches with large sets of environmental covariates, SOIL, 4, 1-22, doi:10.5194/soil-4-1-2018, 2018.

Tutz, G., 2012. Regression for Categorical Data, Cambridge University Press.

Wilks, D. S., 2011. Statistical Methods in the Atmospheric Sciences, Academic Press.

#### See Also

[geoGAM](#page-18-1), [gam](#page-0-0), [predict.gam](#page-0-0), [summary.geoGAM](#page-25-1), [plot.geoGAM](#page-25-1)

### Examples

```
data(quakes)
set.seed(2)
quakes <- quakes[ ss <- sample(1:nrow(quakes), 50), ]
# Artificially split data to create prediction data set
quakes.pred <- quakes[ -ss, ]
```
<span id="page-29-0"></span>

```
quakes.geogam <- geoGAM(response = "mag",
                       covariates = c("depth", "stations"),
                       data = quakes,
                       max.stop = 5,cores = 1)predicted <- predict(quakes.geogam, newdata = quakes.pred, type = "response" )
## Use soil data set of soil mapping study area near Berne
data(berne)
data(berne.grid)
# Split data sets and
# remove rows with missing values in response and covariates
d.cal <- berne[ berne$dataset == "calibration" & complete.cases(berne), ]
### Model selection for numeric response
ph10.geogam <- geoGAM(response = "ph.0.10",
                     covariates = names(d, cal)[14:ncol(d, cal)],coords = c("x", "y"),
                     data = d.cal,
                     seed = 1,
                     cores = 1)# Create GRID output with predictions
sp.grid <- berne.grid[, c("x", "y")]
sp.grid$pred.ph.0.10 <- predict(ph10.geogam, newdata = berne.grid)
if(requireNamespace("raster")){
 require("sp")
 # transform to sp object
 coordinates(sp.grid) <- ~ x + y
 # assign Swiss CH1903 / LV03 projection
 proj4string(sp.grid) <- CRS("EPSG:21781")
 # transform to grid
 gridded(sp.grid) <- TRUE
 plot(sp.grid)
 # optionally save result to GeoTiff
 # writeRaster(raster(sp.grid, layer = "pred.ph.0.10"),
```

```
# filename= "raspH10.tif", datatype = "FLT4S", format ="GTiff")
```
}

# <span id="page-32-0"></span>Index

∗ datasets berne, [2](#page-1-0) berne.grid, [10](#page-9-0) ∗ models & regression & nonlinear bootstrap.geoGAM, [17](#page-16-0) geoGAM, [19](#page-18-0) methods, [26](#page-25-0) predict.geoGAM, [28](#page-27-0) ∗ spatial bootstrap.geoGAM, [17](#page-16-0) geoGAM, [19](#page-18-0) methods, [26](#page-25-0) predict.geoGAM, [28](#page-27-0) berne, [2,](#page-1-0) *[10](#page-9-0)*, *[16](#page-15-0)* berne.grid, [10](#page-9-0) bootstrap *(*bootstrap.geoGAM*)*, [17](#page-16-0) bootstrap.geoGAM, *[17](#page-16-0)*, [17](#page-16-0) cv, *[24](#page-23-0)* cv.grpreg, *[23,](#page-22-0) [24](#page-23-0)* cvrisk, *[23,](#page-22-0) [24](#page-23-0)* gam, *[23,](#page-22-0) [24](#page-23-0)*, *[28](#page-27-0)*, *[30](#page-29-0)* gamboost, *[23,](#page-22-0) [24](#page-23-0)* geoGAM, *[17,](#page-16-0) [18](#page-17-0)*, [19,](#page-18-0) *[20](#page-19-0)*, *[22](#page-21-0)*, *[28–](#page-27-0)[30](#page-29-0)* grpreg, *[22](#page-21-0)[–24](#page-23-0)* mboost, *[23,](#page-22-0) [24](#page-23-0)* methods, [26](#page-25-0) mgcv, *[24](#page-23-0)* plot *(*methods*)*, [26](#page-25-0) plot.gam, *[27](#page-26-0)* plot.geoGAM, *[30](#page-29-0)* polr, *[24](#page-23-0)* predict *(*predict.geoGAM*)*, [28](#page-27-0) predict.gam, *[28](#page-27-0)[–30](#page-29-0)* predict.geoGAM, *[17,](#page-16-0) [18](#page-17-0)*, [28](#page-27-0) print *(*methods*)*, [26](#page-25-0)

summary *(*methods*)*, [26](#page-25-0) summary.gam, *[27](#page-26-0)* summary.geoGAM, *[30](#page-29-0)*